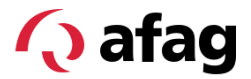

Manuel du logiciel

# Pince Intelligente SGE-40-P-IOL

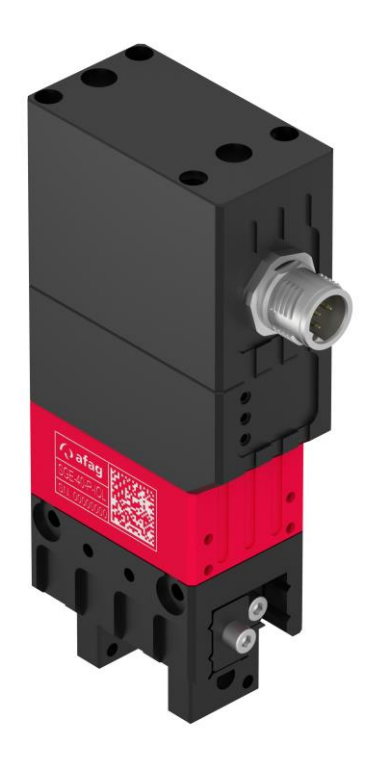

**Traduction du Manuel du Logiciel Original FR**

■ SGE-40-P-IOL

#### **Chères clientes, chers clients,**

Merci beaucoup d'avoir choisi nos produits et de votre confiance en notre entreprise !

Vous trouverez toutes les informations essentielles concernant votre produit dans le manuel du logiciel. Nous nous efforçons de présenter les informations de manière aussi concise et compréhensible que possible. Si vous avez des questions ou des suggestions, n'hésitez pas à nous contacter. Chaque contribution est la bienvenue.

Notre équipe se tient toujours à votre disposition pour répondre à vos questions concernant votre module et les autres solutions.

Nous vous souhaitons beaucoup de succès dans l'intégration de nos appareils dans vos machines ou installations !

Cordialement,

*Votre équipe Afag*

#### **Sous réserve de modifications techniques**

Les modules d'Afag Automation AG ont été conçus selon l'état de la technique. En raison de l'évolution technique et de l'amélioration constante de nos produits, nous nous réservons le droit d'apporter des modifications techniques à tout moment.

#### **Mise à jour de notre documentations**

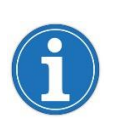

Contrairement aux documents imprimés, nos manuels d'instructions, nos fiches techniques de produits et nos catalogues sont régulièrement mis à jour dans notre site web.

Veuillez noter que ces documentations sur notre site web sont toujours les dernières versions.

#### **© Copyright 2023 Afag Automation AG**

Tous les contenus du manuel du logiciel, en particulier les textes, photos et images, sont protégés par le droit d'auteur. Tous les droits, y compris la reproduction (même partielle), la publication, la diffusion (mise à disposition de tiers), la modification et la traduction, sont réservés et nécessitent l'accord écrit préalable d'Afag Automation AG.

**Afag Automation AG Luzernstrasse 32 CH-6144 Zell (Suisse)**

Tél. : +41 62 959 86 86 E-mail : [sales@afag.com](mailto:sales@afag.ch) Internet : [www.afag.com](http://www.afag.com/)

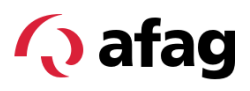

# Sommaire

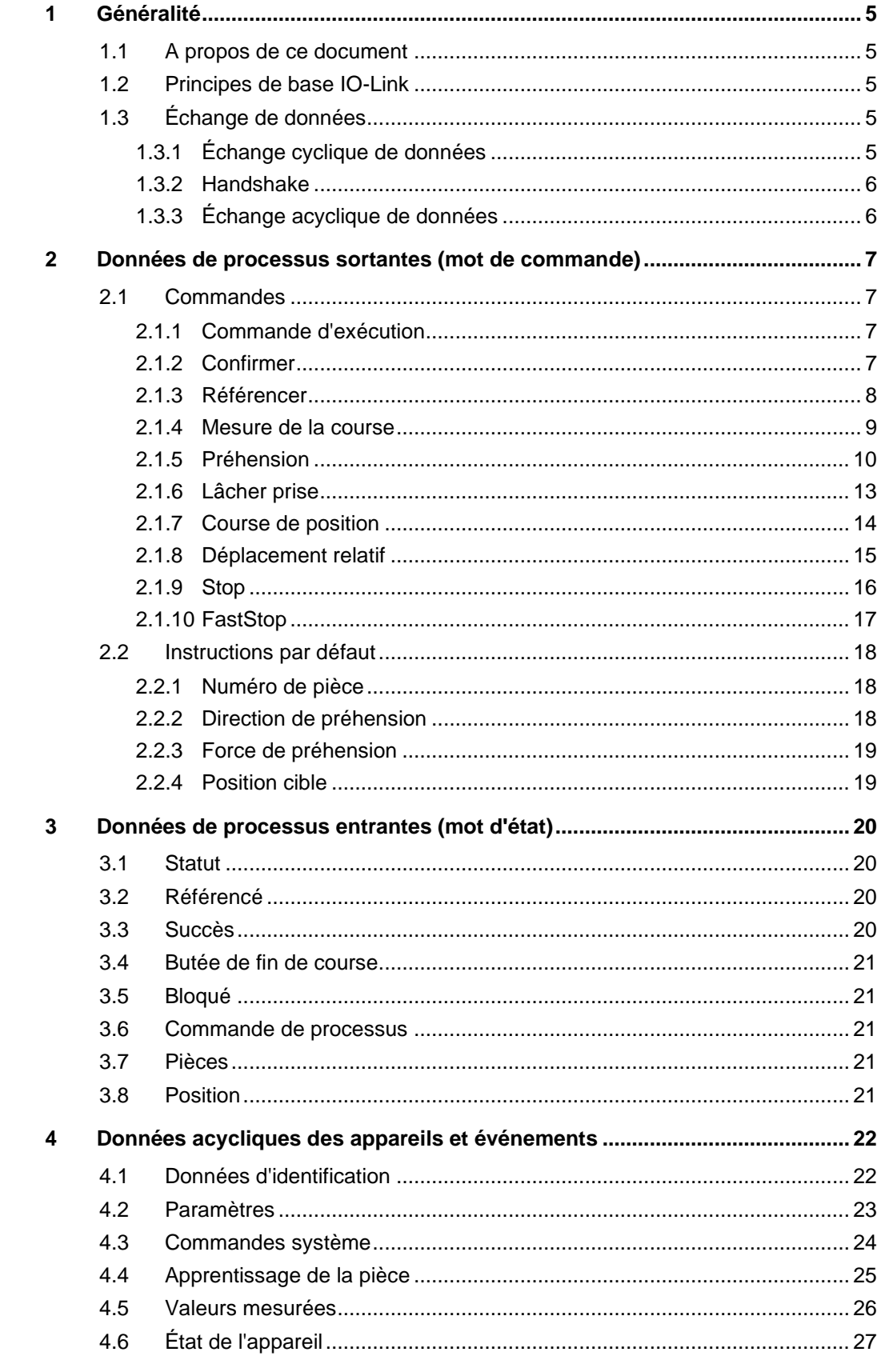

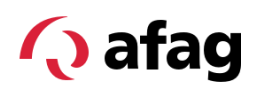

# **Sommaire**

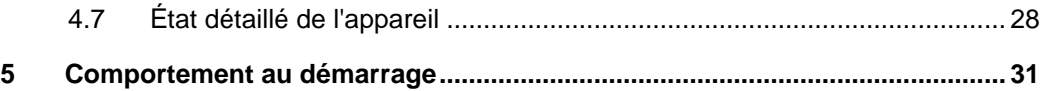

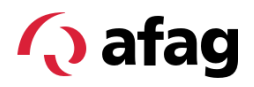

# <span id="page-4-1"></span><span id="page-4-0"></span>**1 Généralité**

#### **1.1 A propos de ce document**

Ce manuel du logiciel décrit l'utilisation et le paramétrage de la pince intelligente SGE-40-P-IOL.

Cette version du manuel du logiciel décrit les fonctions pour les versions du micrologiciel dont le numéro de version principal est 3.XX.

La version du micrologiciel peut être lue. Des informations sur le paramètre correspondant sont disponibles sur  $\supset$  Chap. [4.1.](#page-21-1)

#### <span id="page-4-2"></span>**1.2 Principes de base IO-Link**

#### **O** IO-Link

IO-Link est une technologie d'E/S standardisée au niveau mondial (CEI 61131- 9/ SDCI) permettant de communiquer avec des capteurs et aussi des actionneurs. Grâce à la technologie IO-Link, une connexion point à point simple, uniforme et économique est établie avec les capteurs et les actionneurs.

Des informations générales sur l'interface IO-Link sont disponibles sur *iolink.com* .

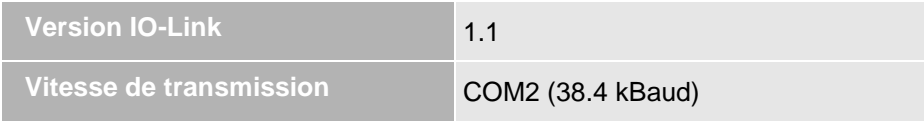

#### <span id="page-4-4"></span><span id="page-4-3"></span>**1.3 Échange de données**

#### **1.3.1 Échange cyclique de données**

Pour échanger des données de processus cycliques entre un appareil IO-Link et une commande, les données IO-Link sont placées par le maître IO-Link sur les plages d'adresses réglées au préalable.

Le programme de l'automate accède aux valeurs de processus via ces adresses et les traite. En sens inverse, l'échange cyclique de données s'effectue de la commande vers le dispositif IO-Link.

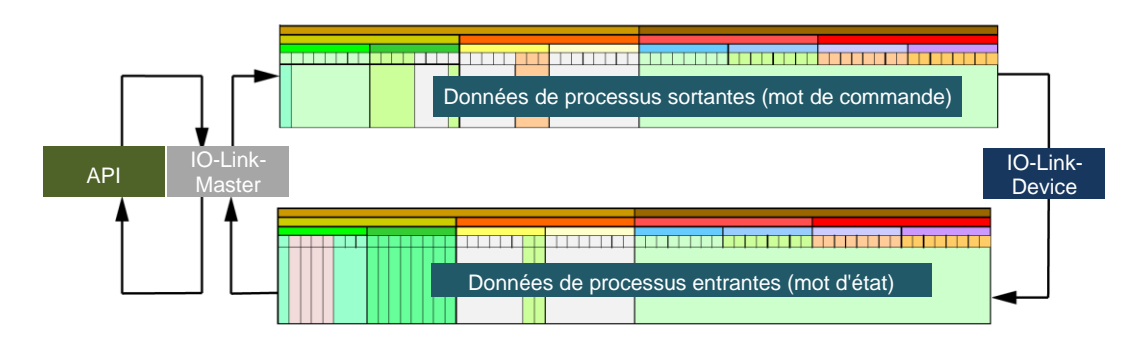

*Fig. 1 Échange cyclique de données*

#### **1.3.2 Handshake**

<span id="page-5-0"></span>**Q** afag

L'illustration suivante représente le déroulement entre l'instruction d'exécution et l'instruction de processus. Le dispositif IO-Link confirme à l'émetteur le traitement des données reçues (handshake).

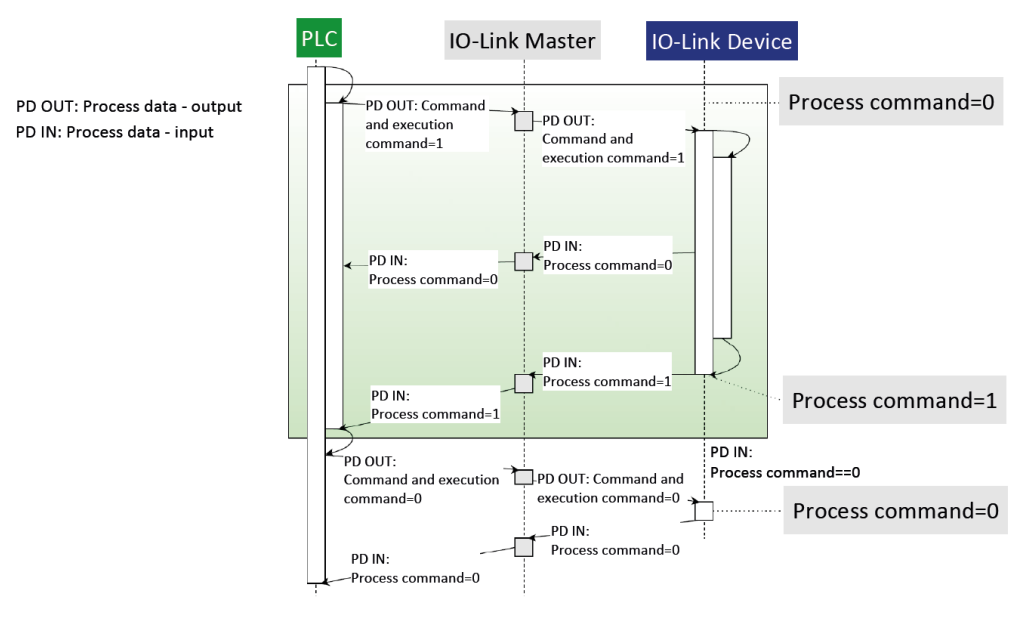

*Fig. 2 Instruction d'exécution et instruction de processus*

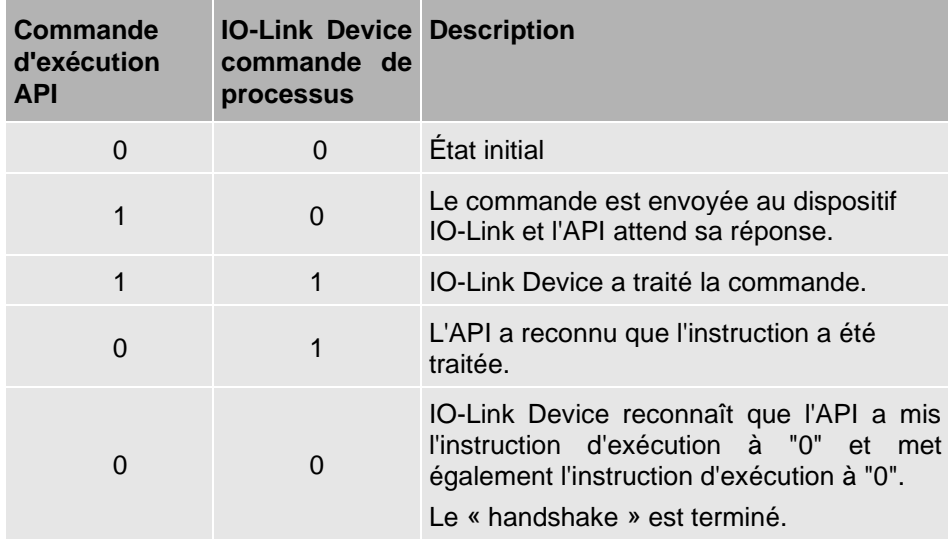

Tab. 1: Table de vérité - communication entre API et IO-Link Device

#### <span id="page-5-1"></span>**1.3.3 Échange acyclique de données**

L'échange de données acycliques, telles que des paramètres ou des événements, s'effectue via une plage d'index et de sous-index définie.

En utilisant la zone d'index et de sous-index, il est possible d'accéder de manière ciblée aux données du dispositif (par ex. pour un reparamétrage du dispositif pendant le fonctionnement). Pour plus d'informations Chap. [4.](#page-21-0)

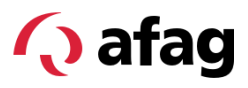

# <span id="page-6-0"></span>**2 Données de processus sortantes (mot de commande)**

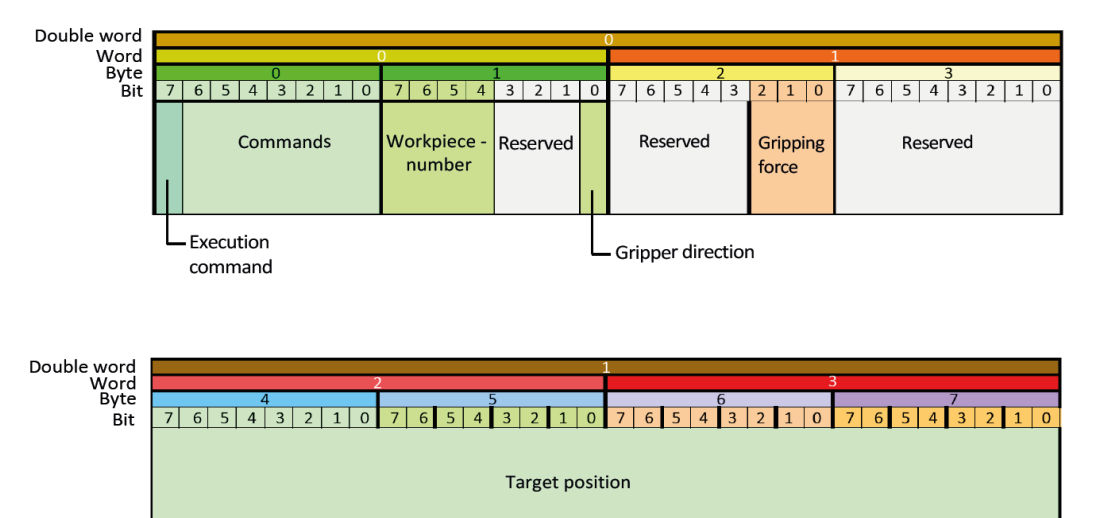

#### <span id="page-6-2"></span><span id="page-6-1"></span>**2.1 Commandes**

#### **2.1.1 Commande d'exécution**

- Les instructions sont exécutées par le changement d'état du bit de 0 à 1. Exception : FastStop
- Une commande en cours d'exécution est interrompue. Exception : Référencer, calibrer

#### <span id="page-6-3"></span>**2.1.2 Confirmer**

Après la correction d'une erreur, la pince passe de l'état d'erreur à l'état de fonctionnement normal en acquittant l'erreur. L'actionneur reste non alimenté jusqu'à la prochaine commande.

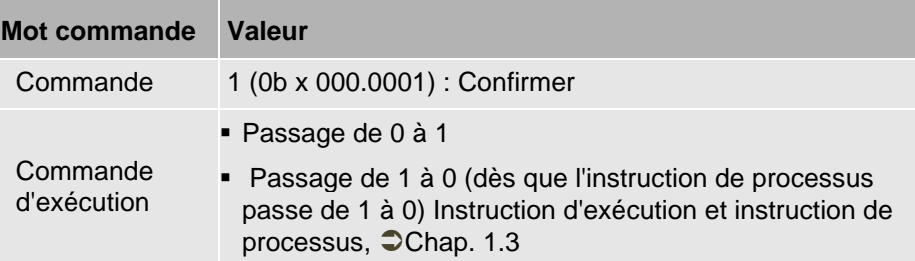

Tab. 2: Mot de commande

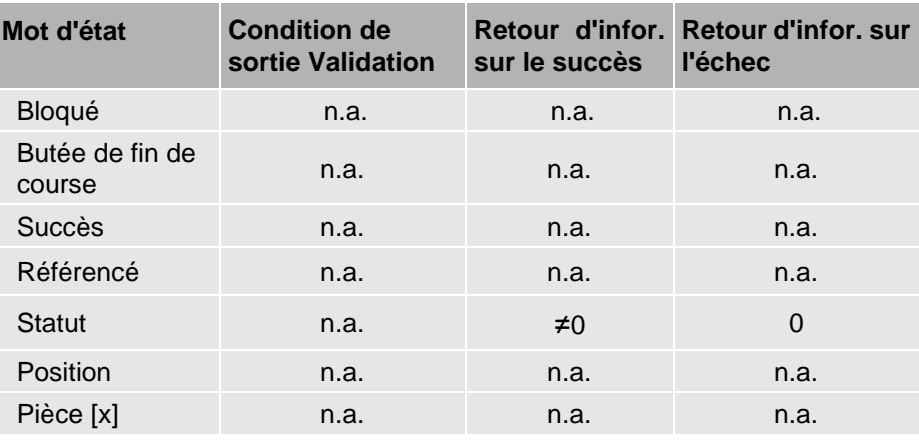

Tab. 3: Table de vérité (n.a. : non applicable)

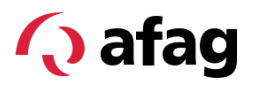

#### <span id="page-7-0"></span>**2.1.3 Référencer**

Lors de la prise de référence, la position zéro est définie. La pince se déplace dans la direction de référence réglée ( [4.2\)](#page-22-0) jusqu'à la butée mécanique de fin de course.

- Une prise de référence ne peut être interrompue que par un FastStop.
- Une force de préhension et une vitesse fixes sont définies pour le trajet de référence.
- Le référencement doit être effectué si la direction de référencement est modifiée ou si la course des mâchoires de base est limitée dans la direction de référencement, par exemple en raison de formes spécifiques des doigts de la pince.
- Avant de procéder à une prise de référence, s'assurer que
	- toutes les pièces ont été retirées et
	- les mâchoires de base sont libres de bouger jusqu'à la butée de fin de course dans le sens de la prise de référence.

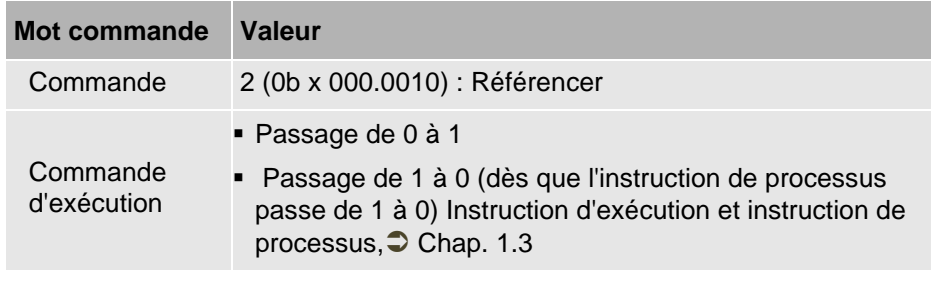

Tab. 4: Mot de commande

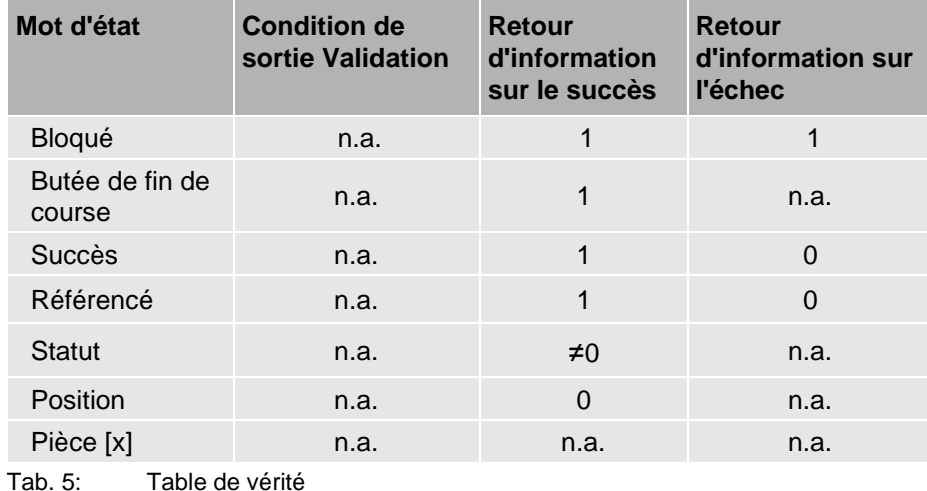

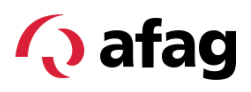

#### <span id="page-8-0"></span>**2.1.4 Mesure de la course**

La mesure de la course est une fonction optionnelle. Lors de la mesure de la course, la course maximale de la pince par rapport à la position de référence est définie. Une mesure de la course doit être effectuée lorsque la course des mâchoires de base est limitée, par exemple par des formes spécifiques de doigts de préhension.

La reconnaissance du bit "Butée" ou du bit "Succès" dépend entre autres du paramètre "Course maximale".

Si aucune mesure de la course n'est effectuée, le paramètre "Course maximale" enregistré par défaut est utilisé. Une mesure de la course écrase la valeur précédente "Course maximale". Celui-ci est enregistré dans la pince et est disponible après un redémarrage.

- La mesure de la course s'effectue dans le sens inverse de la direction de référence ( $\bigcirc$  [4.2\)](#page-22-0).
- Pour la mesure de la course, une force et une vitesse fixes sont définies pour les pinces électriques.

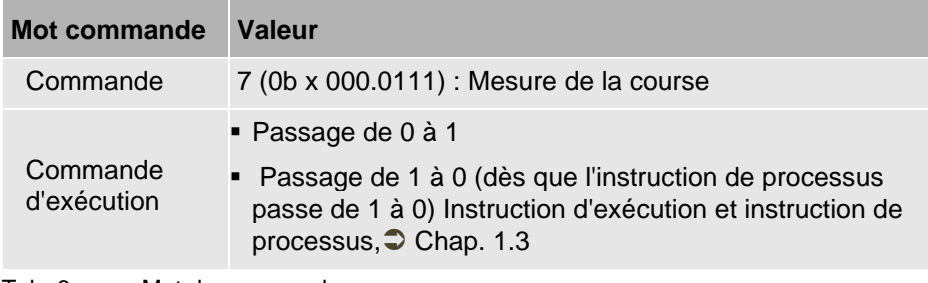

Tab. 6: Mot de commande

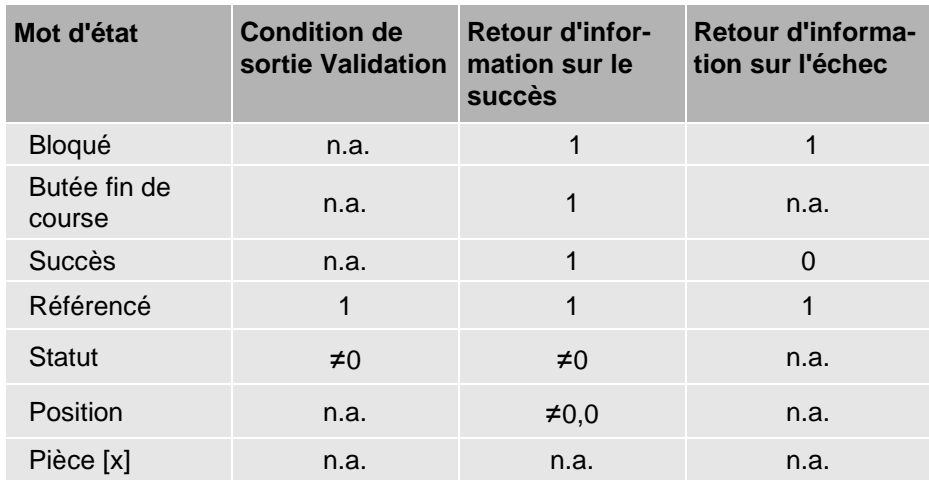

Tab. 7: Table de vérité

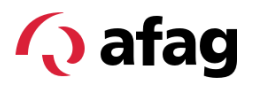

#### <span id="page-9-0"></span>**2.1.5 Préhension**

Lors de la préhension, la pièce est déplacée dans le sens de la préhension jusqu'à la butée et maintenue. La pièce est maintenue avec une force de préhension réglée.

#### **FastGrip et SoftGrip**

Les modes de préhension FastGrip et SoftGrip peuvent être réglés dans les données de processus IO-Link.

- **FastGrip :** Mode de préhension robuste pour les applications industrielles à temps de cycle optimisé (p. ex., les applications Pick&Place).
- **SoftGrip :** Mode de préhension avec réduction de l'impulsion de la force de préhension pour la préhension de pièces sensibles, fragiles ou sensibles à la rupture (par ex. électronique, verres, céramiques).

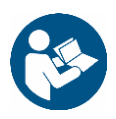

Pour plus d'informations, veuillez consulter les instructions de montage et d'utilisation de la pince.

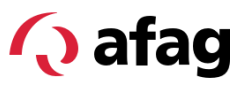

#### **2.1.6.1 Préhension sans indication de la pièce**

La commande signale le succès lorsque la pince est bloquée avant d'atteindre la position finale.

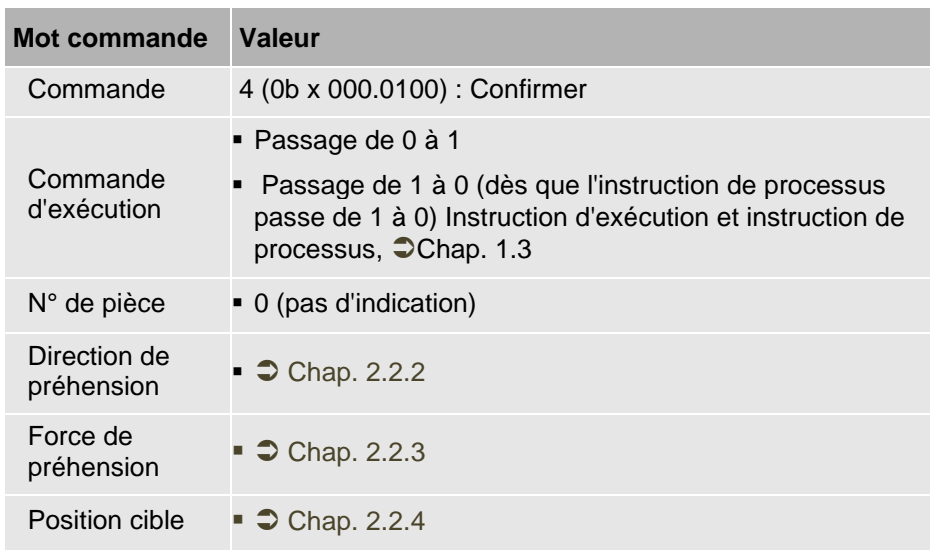

Tab. 10: Mot de commande, pinces électriques

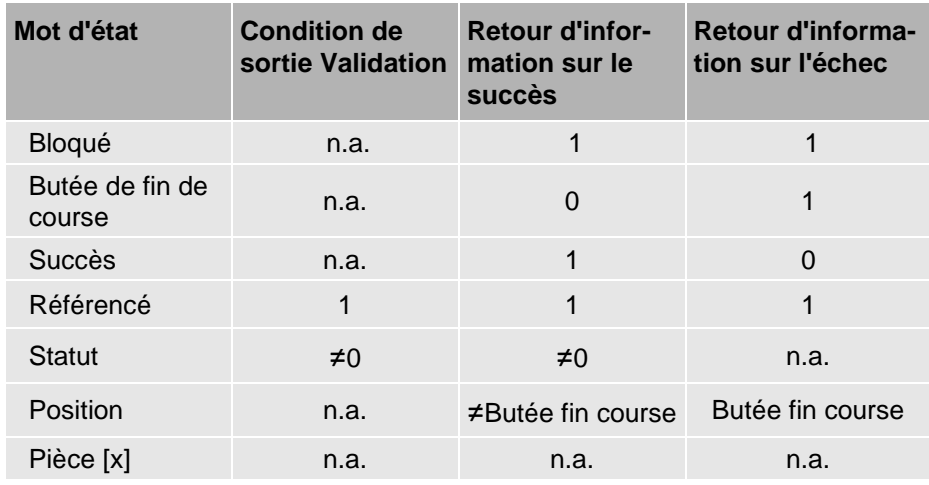

Tab. 11: Table de vérité

#### **2.1.6.2 Préhension avec indication de la pièce**

Lors de la préhension avec indication de la pièce, une pièce paramétrée est saisie. Les valeurs enregistrées dans le paramètre Pièce [x] écrasent les données de processus actuellement présentes. La commande signale le succès lorsque la pince est bloquée à la position cible dans les limites de la tolérance de pièce enregistrée.

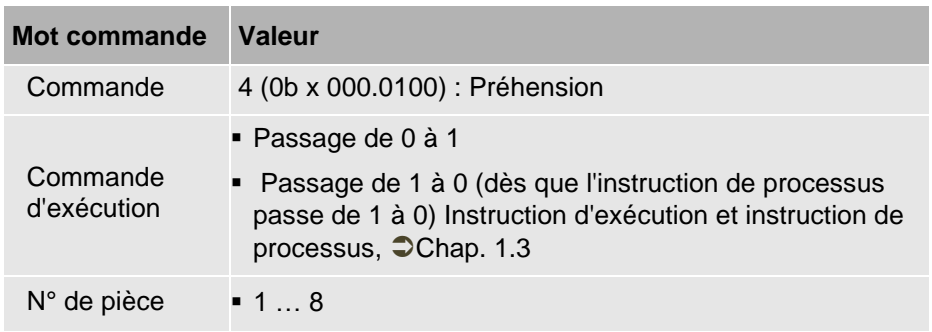

Tab. 12: Mot de commande, pinces électriques

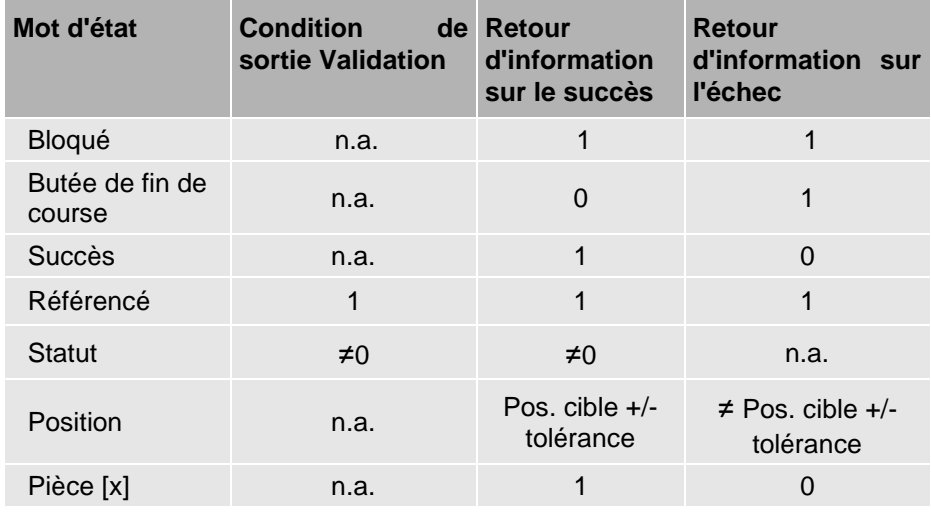

Tab. 13: Table de vérité

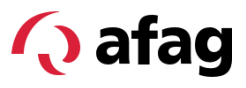

#### <span id="page-12-0"></span>**2.1.6 Lâcher prise**

Lorsqu'il est relâché, il est déplacé dans le sens inverse de la préhension jusqu'à la butée finale. La commande signale le succès lorsque la fin de course est atteinte. Pour le relâchement, le réglage de la force de préhension la plus faible est défini <sup>●</sup> Chap. [2.2.3.](#page-18-0)

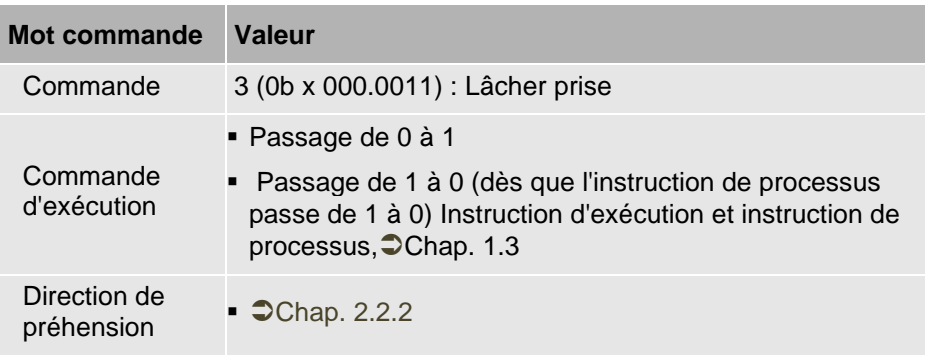

Tab. 14: Mot de commande

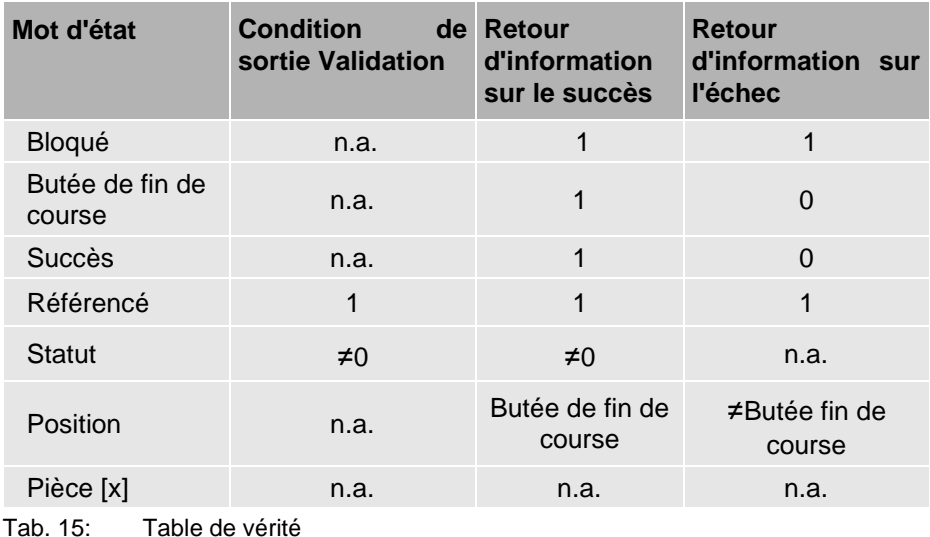

#### <span id="page-13-0"></span>**2.1.7 Course de position**

La pince se déplace vers la position indiquée sous "Position cible". Si le trajet est interrompu par un blocage, l'entraînement s'arrête. Un message d'erreur avec accusé de réception est généré. L'actionneur reste non alimenté jusqu'à la prochaine commande de déplacement.

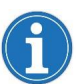

Pour se positionner sur une butée, sélectionner les commandes "Saisir" ou "Relâcher".

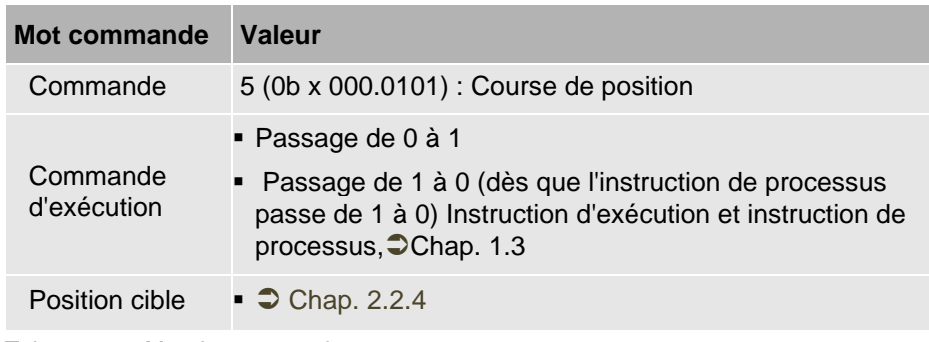

Tab. 16: Mot de commande

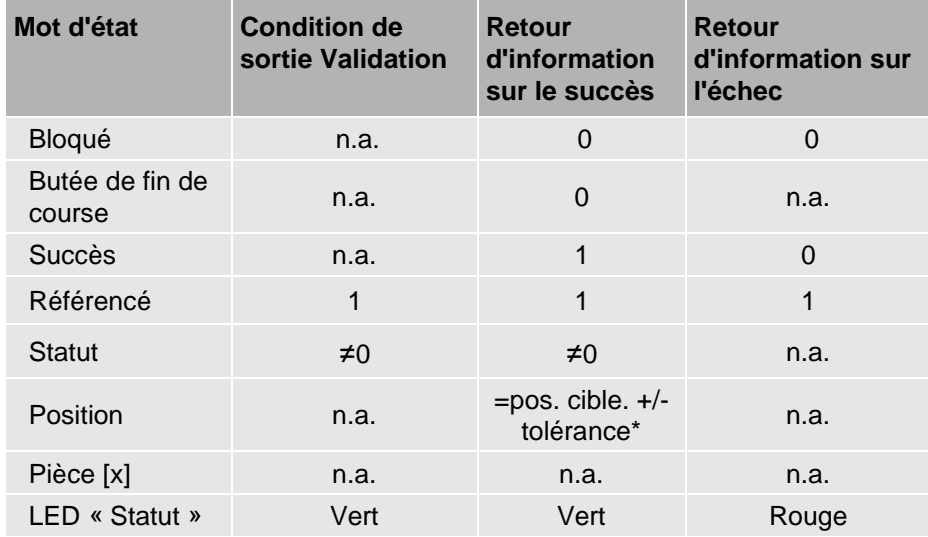

Tab. 17: Table de vérité

(n.a. : non applicable)

\* voir les instructions de montage et d'utilisation.

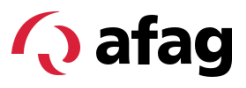

#### <span id="page-14-0"></span>**2.1.8 Déplacement relatif**

La pince se déplace vers une position déterminée par rapport à la dernière position actuelle avec une distance relative. Dans ce cas, le paramètre "position cible" est la distance relative.

Si le trajet est interrompu par un blocage, l'entraînement s'arrête. Un message d'erreur avec accusé de réception est généré. L'actionneur reste non alimenté jusqu'à la prochaine commande.

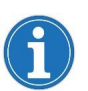

Pour se positionner sur une butée, sélectionner les commandes "Préhension" ou "Relâcher".

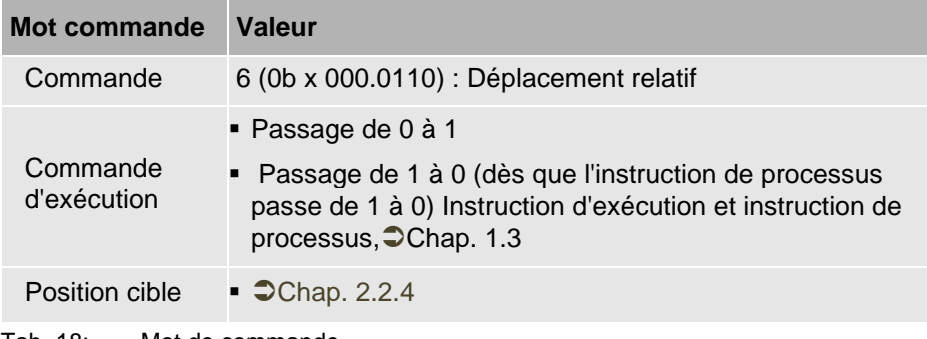

Tab. 18: Mot de commande

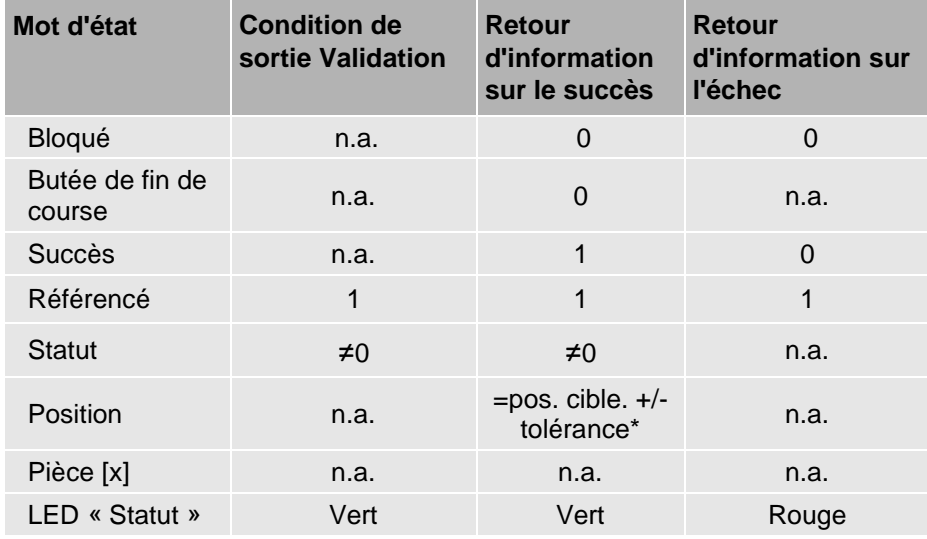

Tab. 19: Table de vérité

(n.a. : non applicable)

\* voir les instructions de montage et d'utilisation.

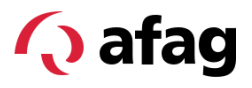

#### <span id="page-15-0"></span>**2.1.9 Stop**

La pince est mise à l'arrêt de manière régulée. La pince reste régulée à l'arrêt en conservant la force transmise lors de la commande précédente.

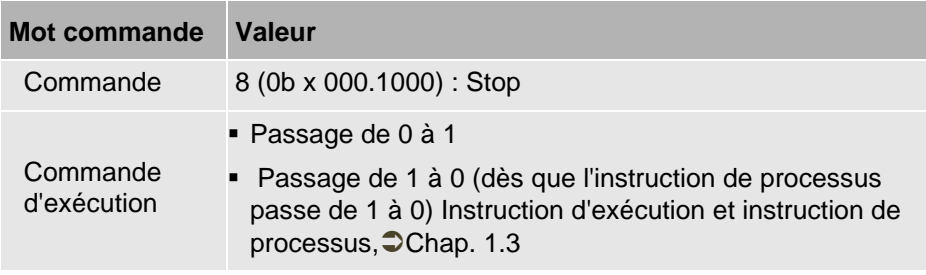

Tab. 20: Mot de commande

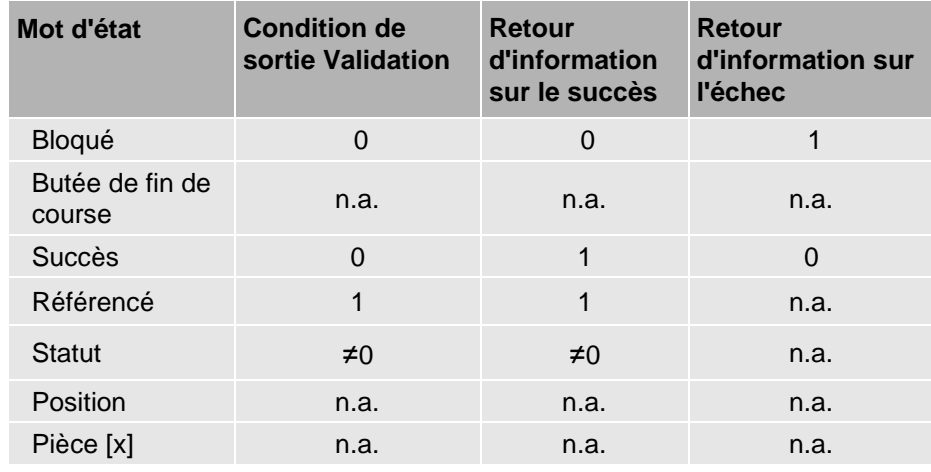

Tab. 21: Table de vérité

(n.a. : non applicable)

\* voir les instructions de montage et d'utilisation.

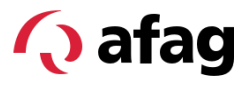

#### <span id="page-16-0"></span>**2.1.10 FastStop**

L'alimentation en énergie électrique de l'actionneur est immédiatement interrompue, la pince s'arrête sans être commandée. Un FastStop a lieu indépendamment du changement d'état du bit "Instruction d'exécution".

Un message d'erreur avec accusé de réception est généré. Un FastStop n'augmente pas le compteur d'erreurs et n'est pas enregistré comme dernière erreur.

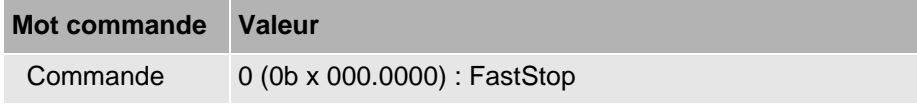

Tab. 22: Mot de commande

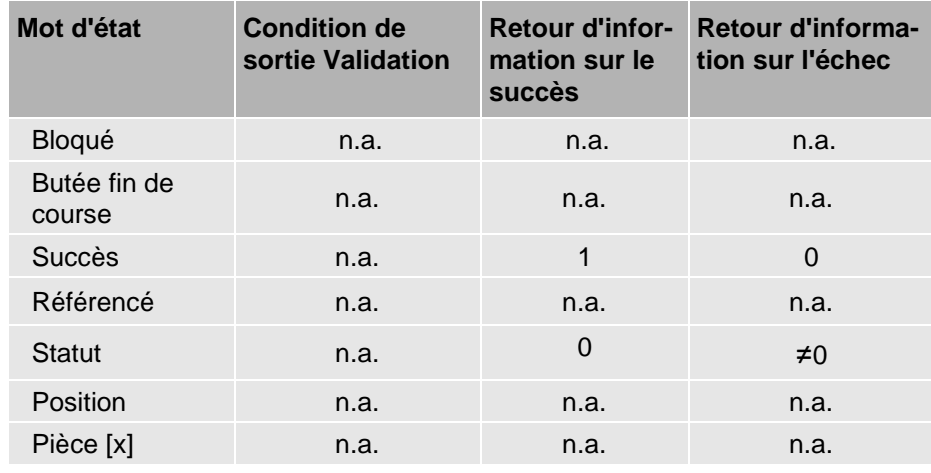

Tab. 23: Table de vérité

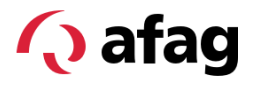

#### <span id="page-17-1"></span><span id="page-17-0"></span>**2.2 Instructions par défaut**

#### **2.2.1 Numéro de pièce**

La pince peut contrôler les paramètres (position et tolérance, force de préhension, direction de préhension) de huit pièces (pièce 1 ... Enregistrer la pièce 8). Lors de la préhension avec indication du numéro de pièce, on se réfère à ces paramètres.

Les paramètres sont définis :

- lors du retrait de la pièce, Chap. [4.4](#page-24-0) ou
- en définissant des données de paramètres acycliques, <sup>●</sup>Chap. [4.2.](#page-22-0)

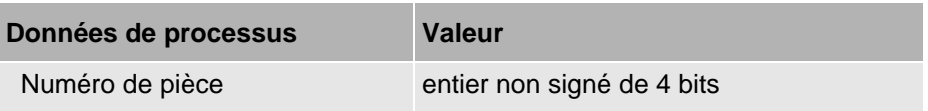

#### <span id="page-17-2"></span>**2.2.2 Direction de préhension**

Ce bit détermine si la pince est un préhenseur interne ou externe.

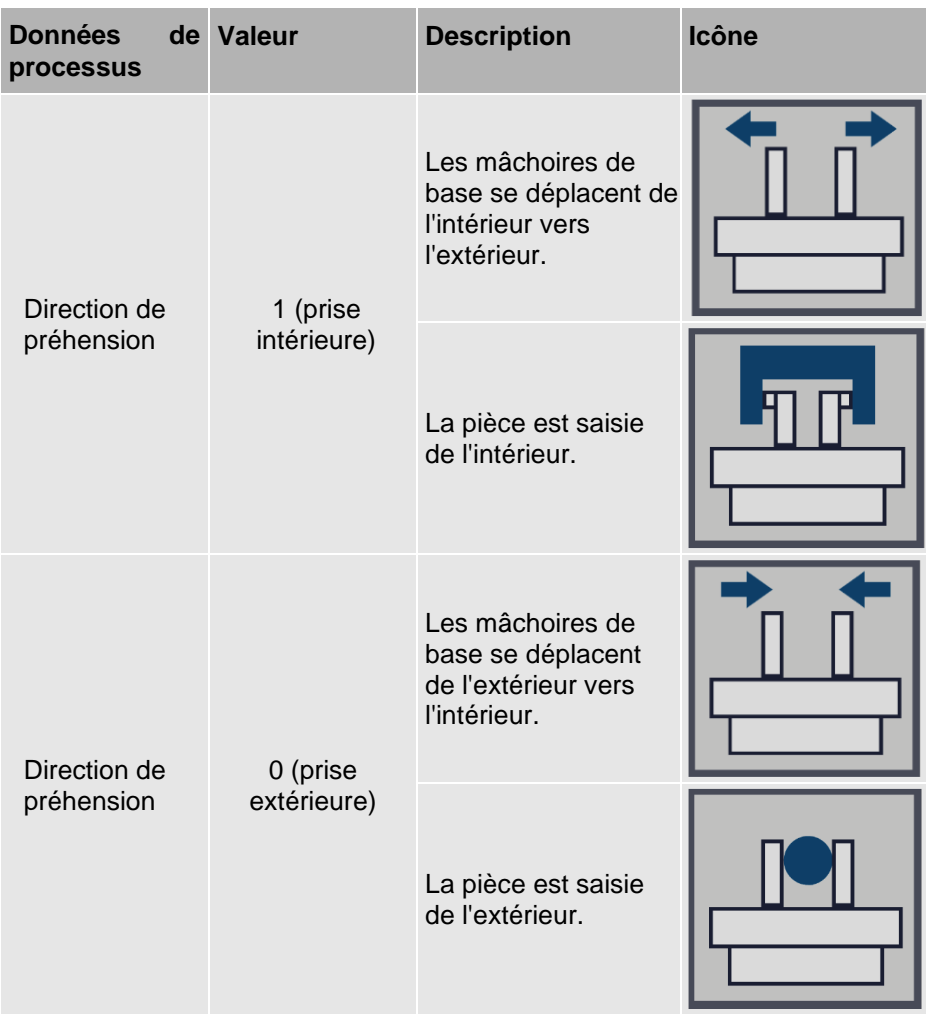

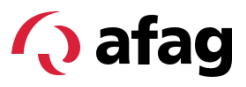

#### <span id="page-18-0"></span>**2.2.3 Force de préhension**

#### **Réglages de la force de préhension pour les pinces SGE**

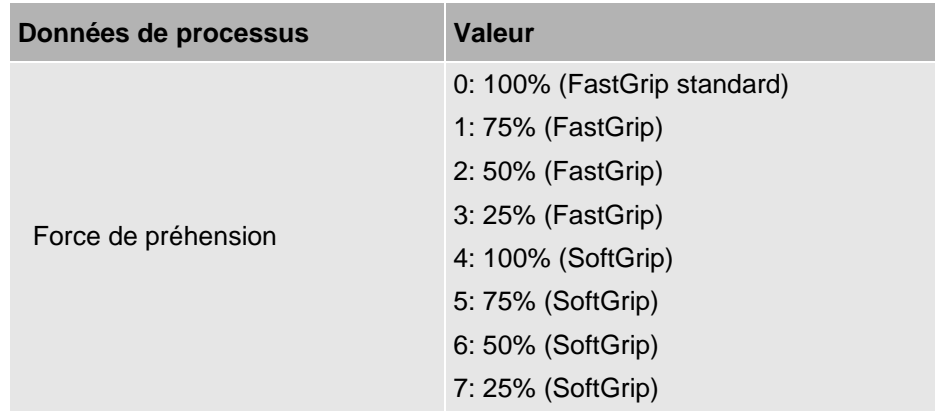

Tab. 24: Réglages de la force de préhension

#### <span id="page-18-1"></span>**2.2.4 Position cible**

Le montant de la position cible se situe entre les deux butées "0.0" (+tolérance) et le paramètre "Course maximale" (-tolérance).

**·** Informations supplémentaires sur le paramètre "Course maximale",  $\bigcirc$ chap. [4.2](#page-22-0) et sur la butée de fin de course,  $\bigcirc$ Chap. [3.4.](#page-20-0)

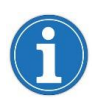

Si une indication de position de destination se trouve en dehors de la plage valable, l'ordre de déplacement correspondant est ignoré et un message d'information est généré.

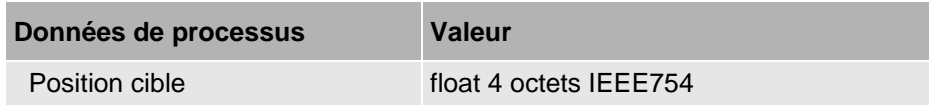

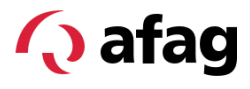

# <span id="page-19-0"></span>**3 Données de processus entrantes (mot d'état)**

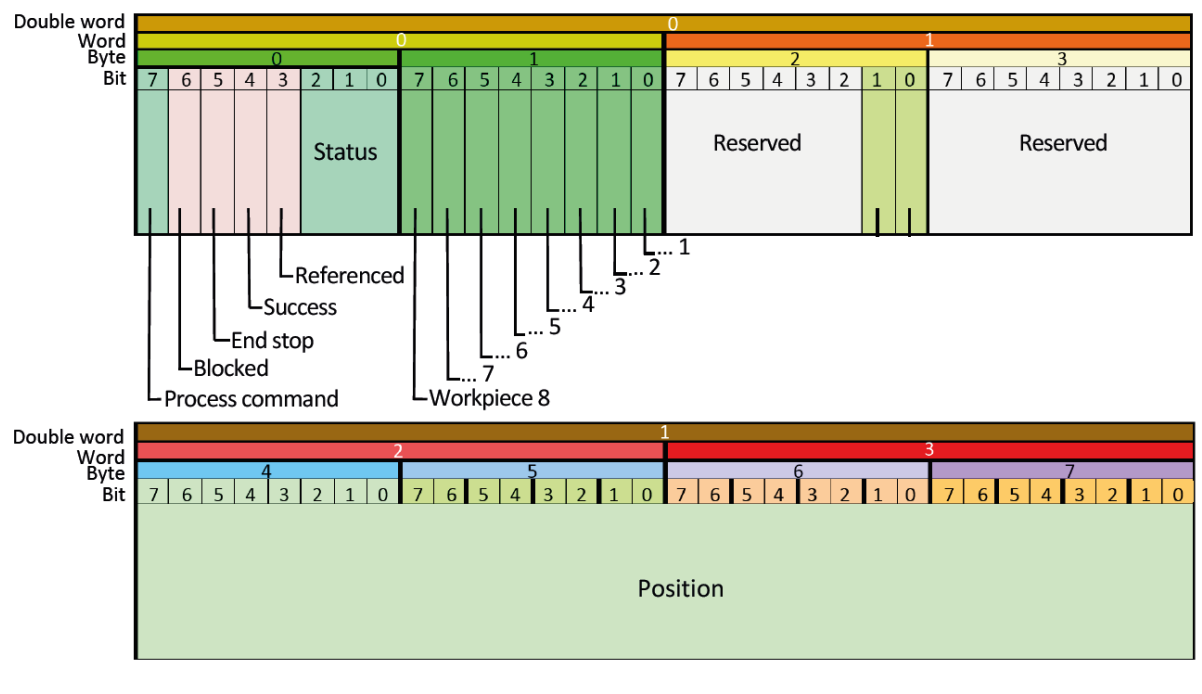

*Fig. 3 Données de processus entrantes*

#### <span id="page-19-1"></span>**3.1 Statut**

L'état actuel du produit est affiché. D'autres informations sont mises à disposition via les données acycliques des appareils et les événements,  $\bigcirc$ Chap. [0.](#page-25-1)

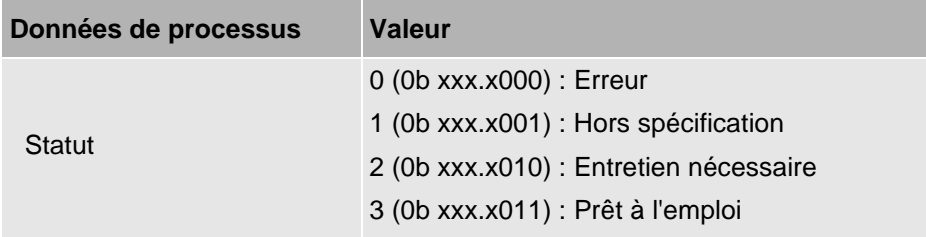

#### <span id="page-19-2"></span>**3.2 Référencé**

Pince référencée = 1, sinon = 0.

#### <span id="page-19-3"></span>**3.3 Succès**

Lors de l'exécution d'une nouvelle commande, le bit "Succès" est remis à 0. Si l'instruction est exécutée avec succès, le bit est mis à 1, voir la table de vérité de l'instruction mentionnée.

Le bit "Succès" est valide si Commande d'exécution = 0.

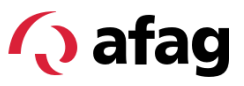

#### <span id="page-20-0"></span>**3.4 Butée de fin de course**

Si la pincer est positionnée en fin de course  $= 1$ , sinon  $= 0$ . La position de la butée de fin de course correspond à la position  $0.0 \pm$  tolérance ou à la position "course maximale" ± tolérance.

La tolérance de la détection de fin de course est de 0,5 mm.

#### <span id="page-20-1"></span>**3.5 Bloqué**

Active si la pince ne bouge pas alors que l'actionneur est alimenté, sinon = 0.

#### <span id="page-20-2"></span>**3.6 Commande de processus**

Instruction de processus = 1, si l'instruction d'exécution est 1 et si les données de processus ont été traitées.

Commande de processus = 0 lorsque la commande d'exécution passe à 0. Informations sur l'échange de données (Handshake), Ochap. [1.3.](#page-4-3)

#### <span id="page-20-3"></span>**3.7 Pièces**

Si des pièces sont paramétrées, les données de processus entrantes indiquent quelle pièce a été saisie après une commande de préhension. Si la position actuelle se trouve dans la tolérance de la pièce à la position cible, le bit de pièce correspondant passe à 1.

- Les pièces à usiner sont uniquement détectées après une commande de préhension si Blocage = 1 et Butée = 0. Sinon, tous les bits de la pièce sont mis à 0.
- Des tolérances de pièces qui se chevauchent peuvent entraîner la détection de plusieurs pièces.

#### <span id="page-20-4"></span>**3.8 Position**

La position est la distance actuelle [mm] entre une mâchoire de base et le point zéro référencé de la pince (4 octets Float IEEE754).

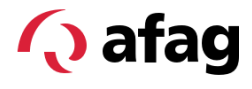

# <span id="page-21-1"></span><span id="page-21-0"></span>**4 Données acycliques des appareils et événements**

# **4.1 Données d'identification**

Les données acycliques suivantes sont mises à disposition pour l'identification :

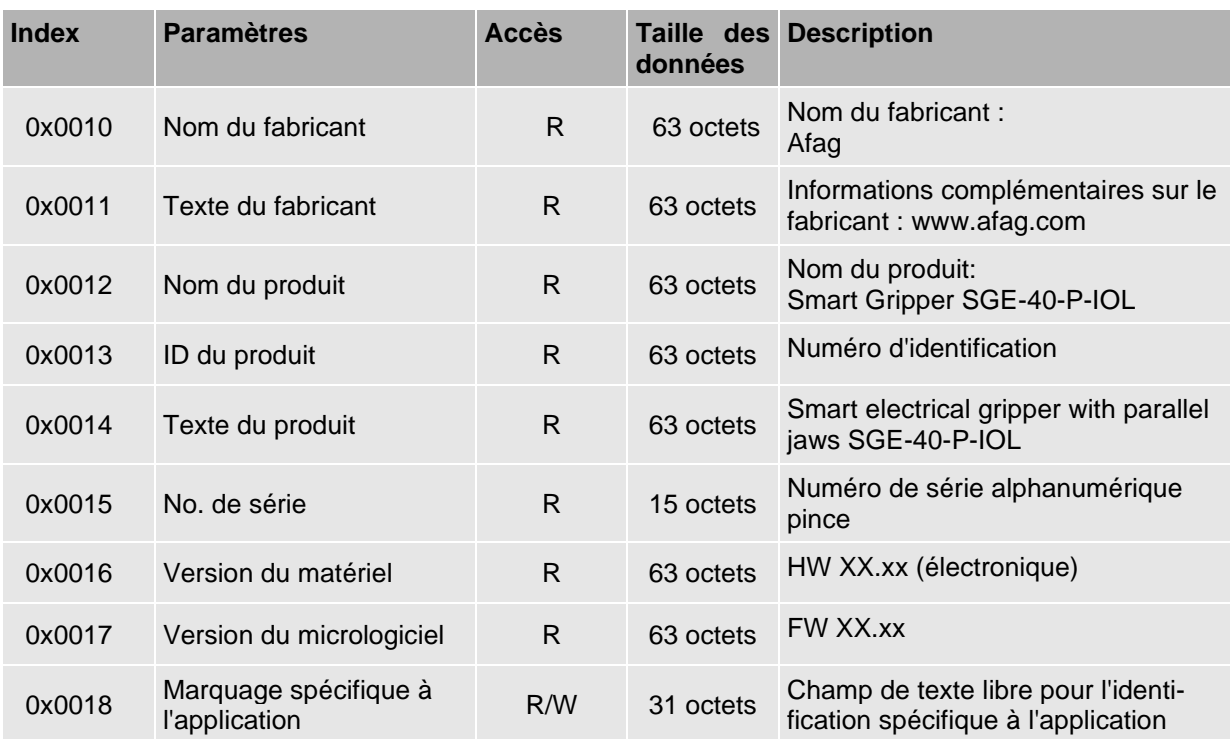

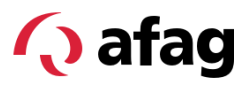

#### **4.2 Paramètres**

<span id="page-22-0"></span>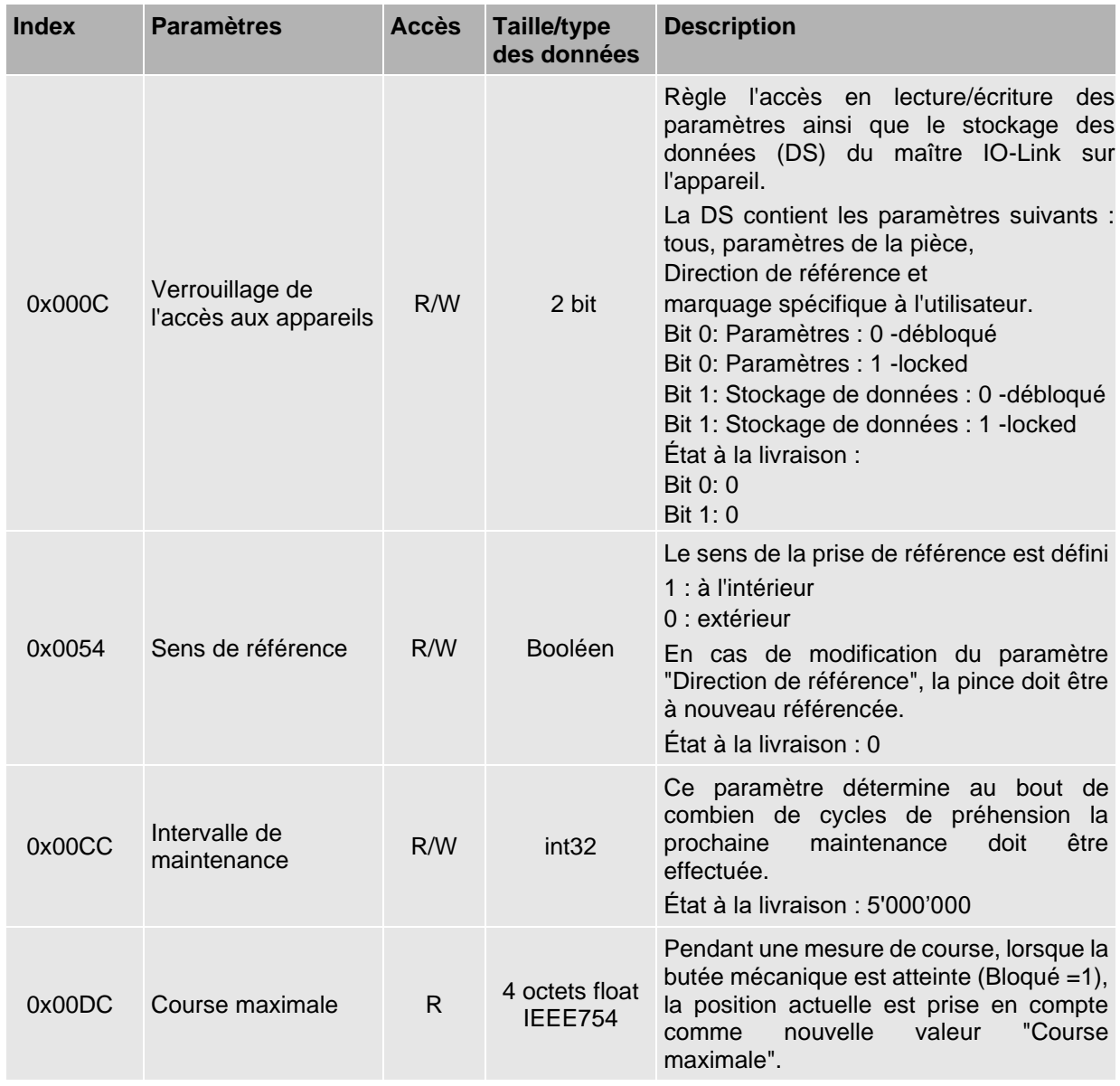

#### **Paramètre pièce**

Les paramètres des pièces sont définis lors de l'apprentissage de la pièce, Chap. [4.4.](#page-24-0) Les valeurs par défaut sont écrasées.

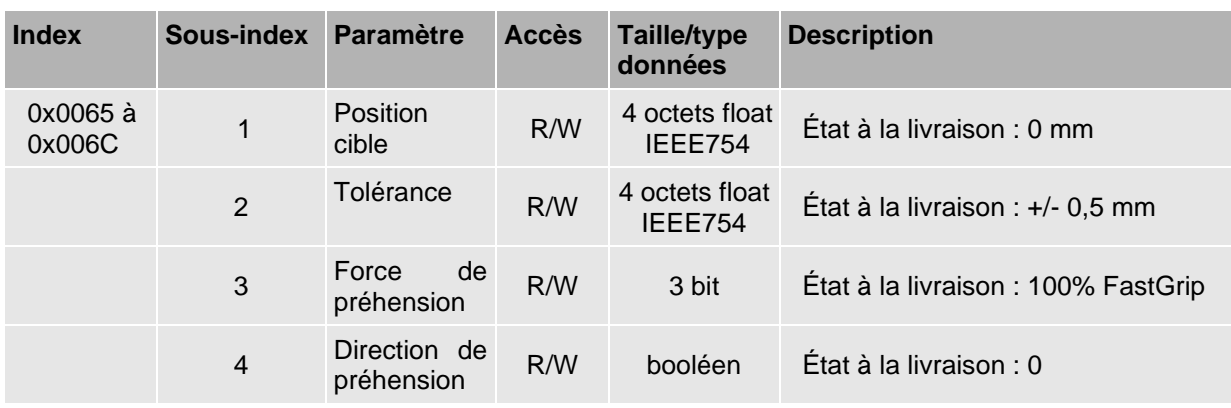

#### **Paramètre pièce 1 (0x0065) à 8 (0x006C)**

#### <span id="page-23-0"></span>**4.3 Commandes système**

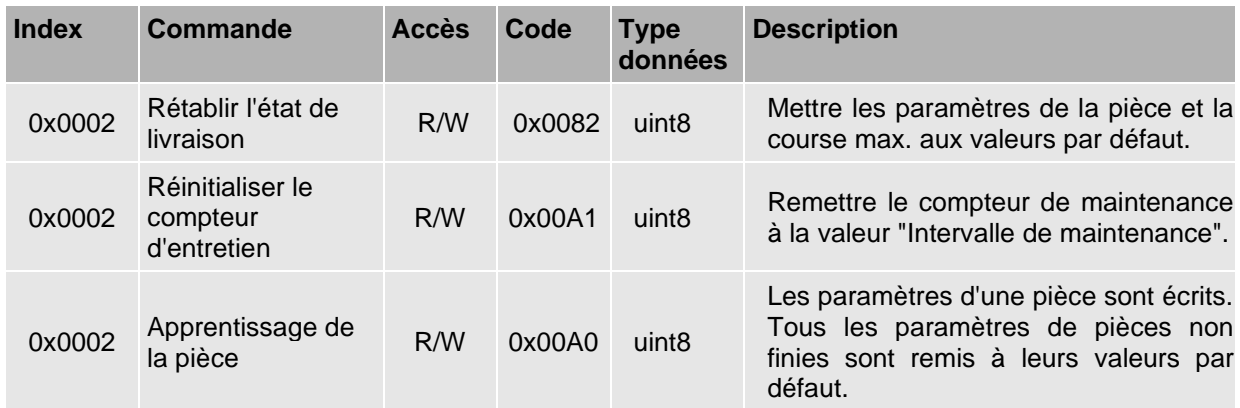

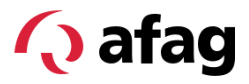

#### <span id="page-24-0"></span>**4.4 Apprentissage de la pièce**

#### **Paramétrer la pièce**

Pour l'apprentissage d'une pièce, le paramètre acyclique [Apprentissage pièce] est utilisé après une préhension réussie avec indication de la pièce, Chap. 2.1.6.2, afin de mémoriser les données de processus actuelles pour la pièce.

Lors de l'apprentissage de la pièce, la position actuelle est enregistrée comme valeur de paramètre de position "position cible". Les valeurs actuelles pour atteindre la position sont reprises des données de processus cycliques comme "direction de préhension" et "force de préhension". Les valeurs peuvent être modifiées manuellement.

Au moment de l'apprentissage, les valeurs correctes pour la force de préhension, le sens de préhension et le numéro de pièce souhaité doivent être présentes dans les données du processus.

Si le sens de référence est modifié après l'apprentissage de la pièce, une reconnaissance correcte de la pièce n'est plus garantie.

La modification du sens de prise de référence entraîne une modification du sens de comptage des positions. Les pièces doivent faire l'objet d'un nouvel apprentissage.

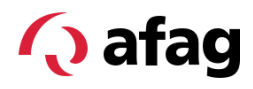

# **4.5 Valeurs mesurées**

<span id="page-25-1"></span><span id="page-25-0"></span>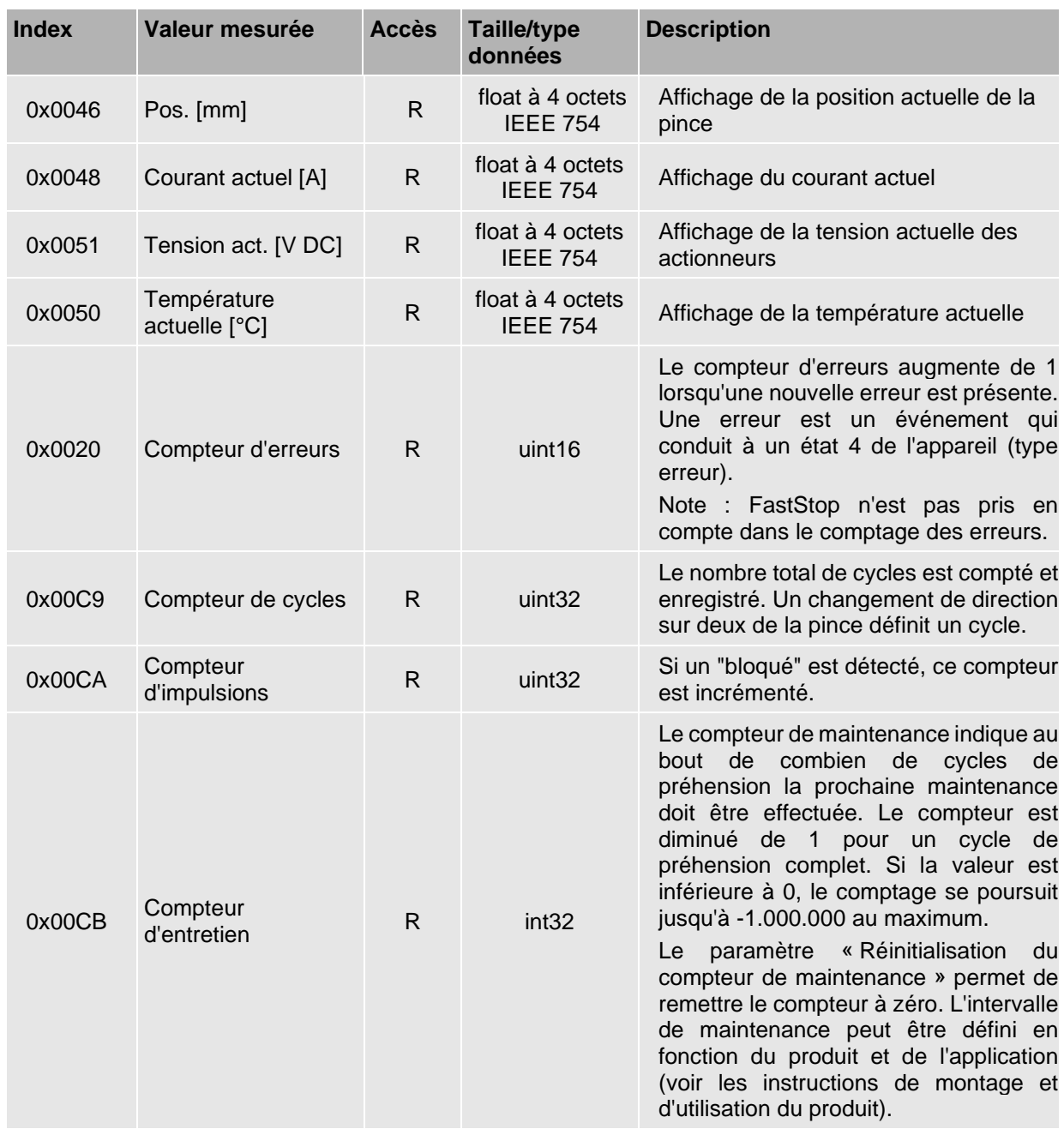

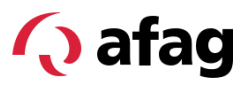

# **4.6 État de l'appareil**

<span id="page-26-0"></span>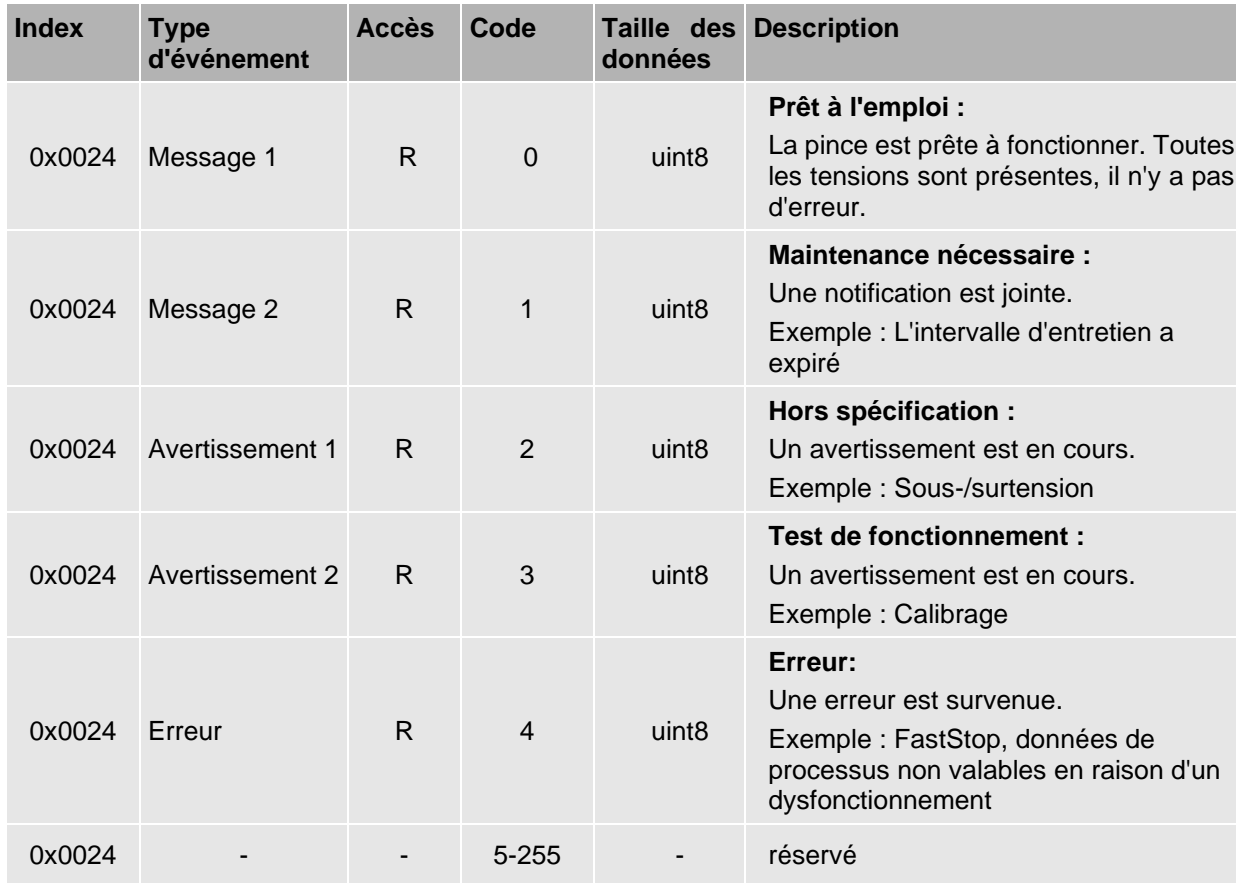

# <span id="page-27-0"></span>**4.7 État détaillé de l'appareil**

Les quatre derniers événements (erreurs, avertissements ou messages) ainsi que la dernière erreur sont affichés.

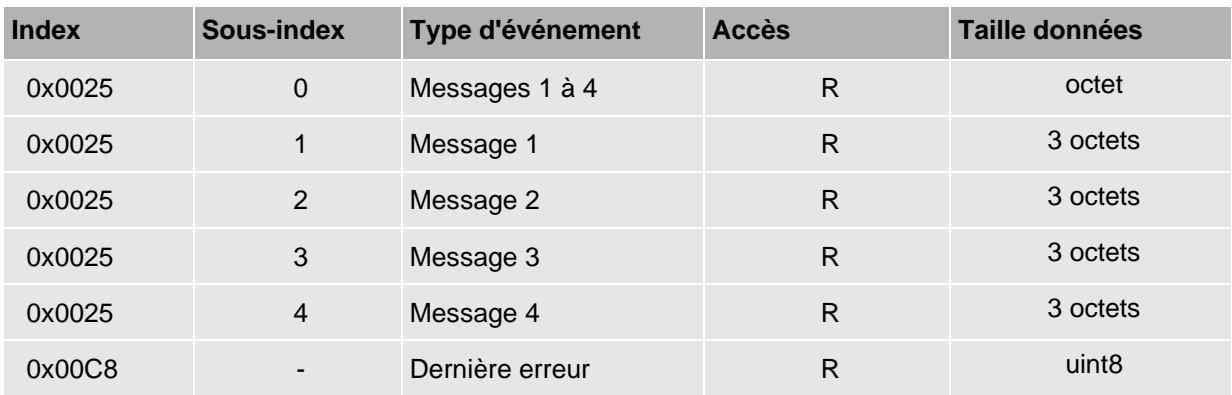

#### **Erreurs, avertissements et message**

Les erreurs (EventCode 4) doivent être confirmées avec la commande "Acquitter" après avoir éliminé la cause de l'erreur.

Les avertissements (EventCode 2) et les messages (EventCode 1 et 0) ne nécessitent pas d'acquittement.

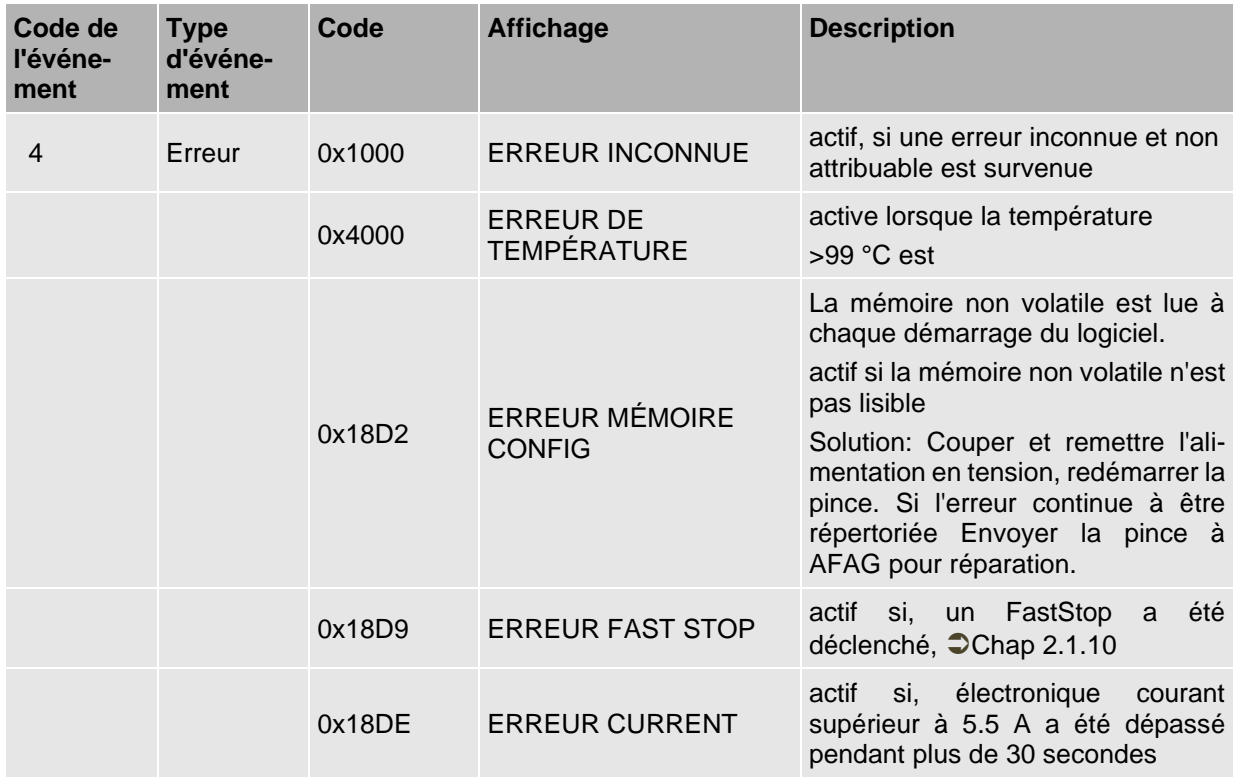

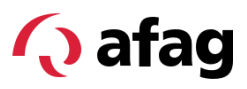

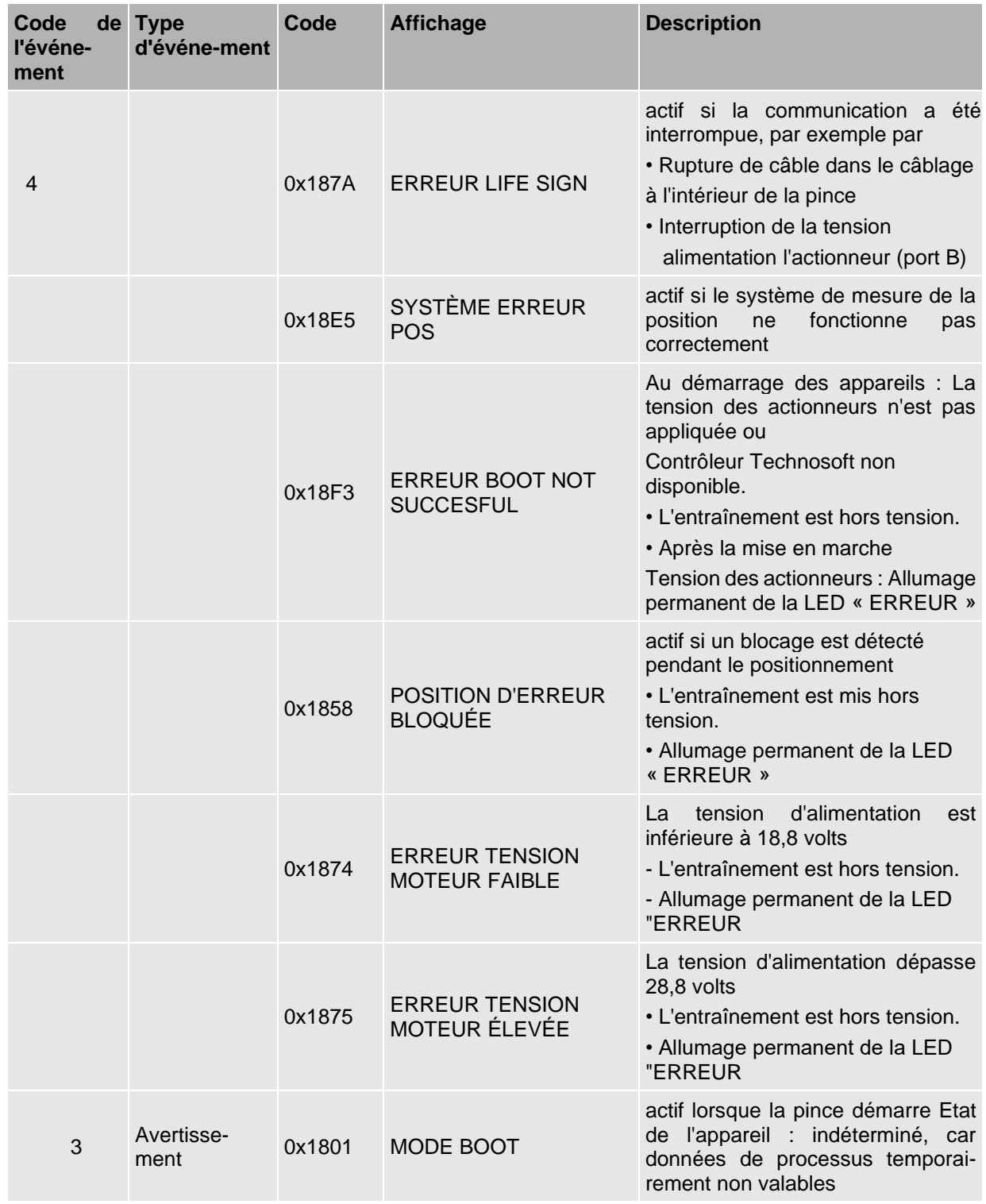

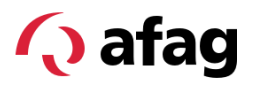

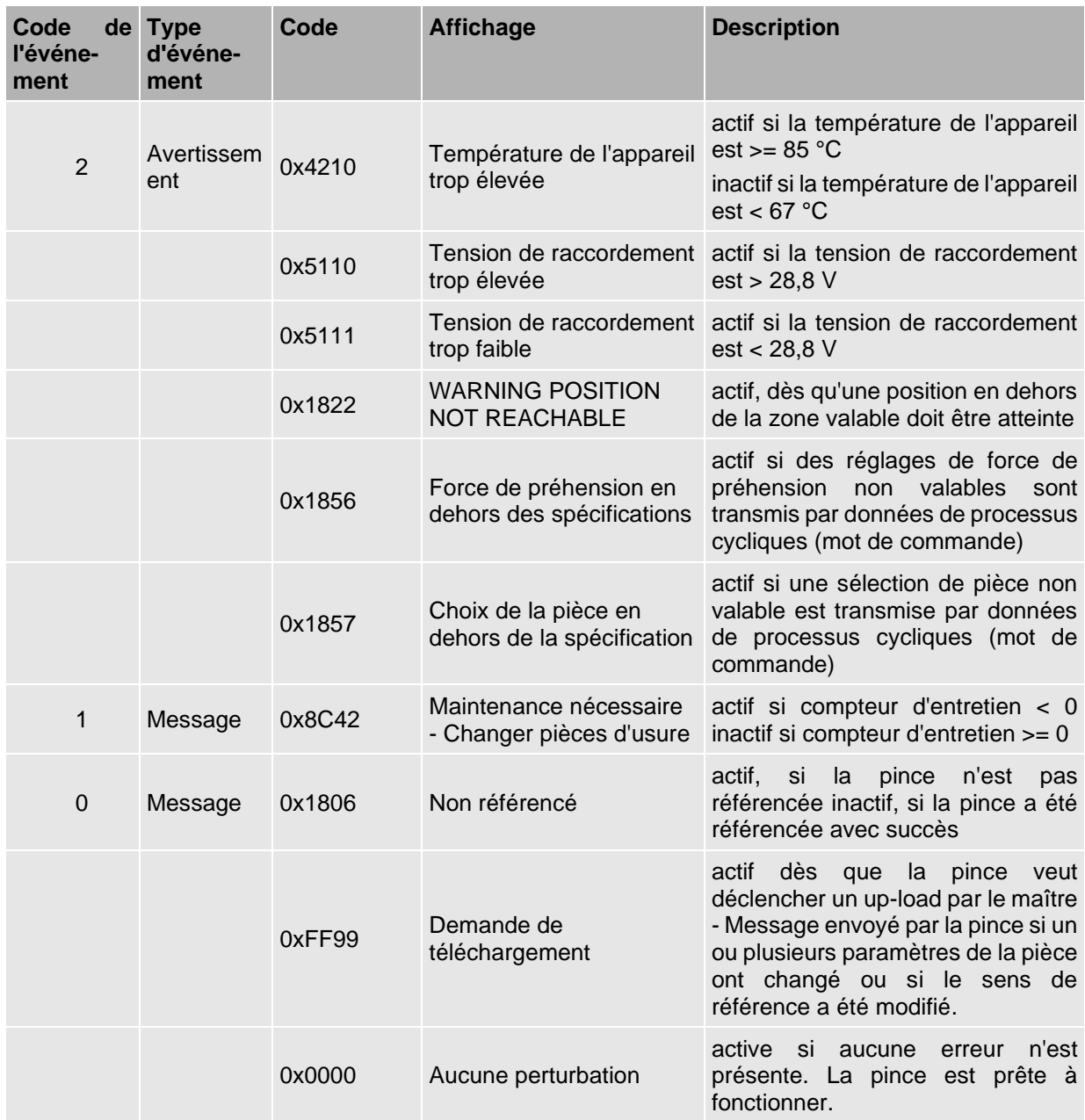

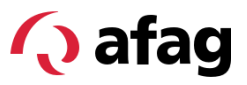

### <span id="page-30-0"></span>**5 Comportement au démarrage**

Pour permettre un redémarrage défini de la pince, celle-ci se trouve dans l'état suivant lors du redémarrage :

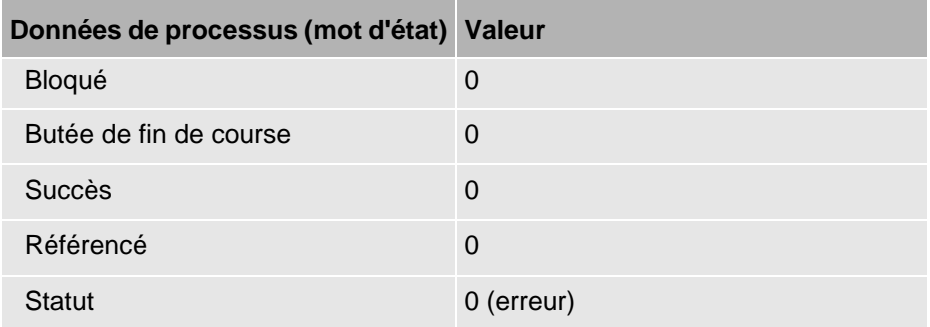

#### **Première mise en service ou conversion**

1. Acquitter l'erreur.

Si nécessaire, acquitter à nouveau l'erreur, par ex. lorsque la tension des actionneurs (P24/Act-) est activée après la tension logique (broche1/L+).

- 2. Effectuer une course de référence.
- 3. Effectuer une course de levage (en option).

#### **Rétablir l'état de fonctionnement**

1. Acquitter l'erreur.

Si nécessaire, acquitter à nouveau l'erreur, par ex. lorsque la tension des actionneurs (P24/Act-) est activée après la tension logique (broche1/L+).

2. Effectuer une course de référence.

La pince se trouve ensuite en état :

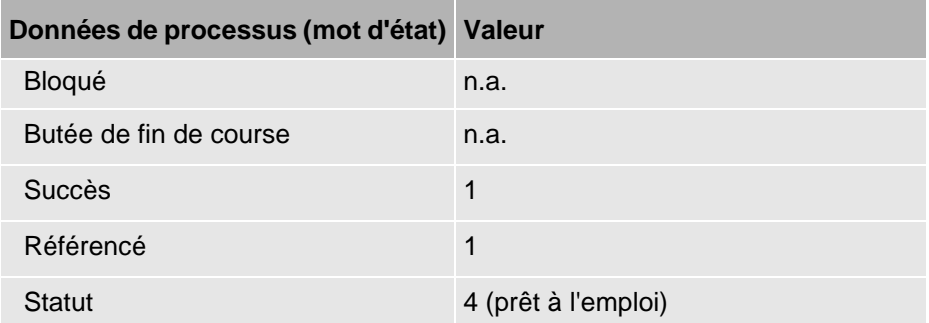

(n.a. : non applicable)

Après avoir coupé puis rétabli la tension des actionneurs, la pince a besoin d'environ 5 secondes pour que les "messages d'erreur" présents puissent être acquittés les uns après les autres. En raison du système, il est nécessaire d'acquitter deux fois. Ensuite, la "disponibilité opérationnelle" de la pince est rétablie.

Il est ensuite nécessaire de référencer la pince.

# **Q** afag

Afag Automation AG Luzernstrasse 32 6144 Zell **Switzerland** T +41 62 959 86 86 sales@afag.com

Afag GmbH Wernher-von-Braun-Straße 1 92224 Amberg **Germany** T +49 9621 650 27-0 sales@afag.com

Afag Engineering GmbH Gewerbestraße 11 78739 Hardt **Germany** T +49 7422 560 03-0 sales@afag.com

Afag Automation Americas Schaeff Machinery & Services LLC. 883 Seven Oaks Blvd, Suite 800 Smyrna, TN 37167 USA T +1 615 730 7515 nashville@afag.com

Afag Automation APAC Afag Automation Technology (Shanghai) Co., Ltd. Room 102, 1/F, Bldg. 56, City Of Elite No.1000, Jinhai Road, Pudong New District Shanghai, 201206 China T +86 021 5895 8065 shanghai@afag.com